# 5. Gaia. Memoriaren kudeaketa

- 1. Sarrera. Programa baten egitura memorian
- 2. Liburutegiak eta muntaia
- 3. Estekatze dinamikoko liburutegiak
- 4. Programak memorian kokatzeko moduak
- 5. Programen kargarako sistema-deiak

*Konputagailuen Arkitektura eta Teknologia Saila, UPV/EHU*

### 5.1 Sarrera. Programa baten egitura memorian

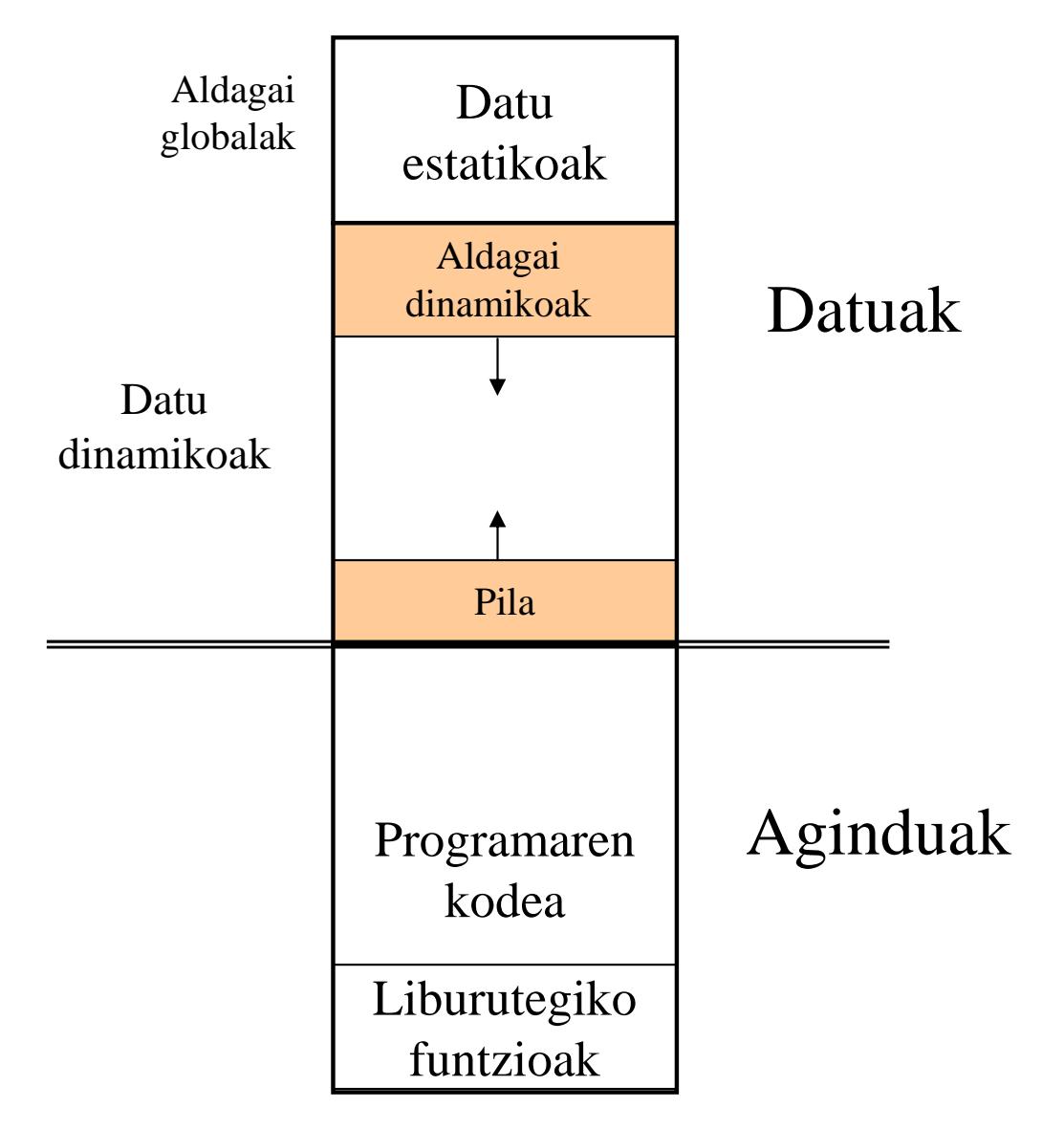

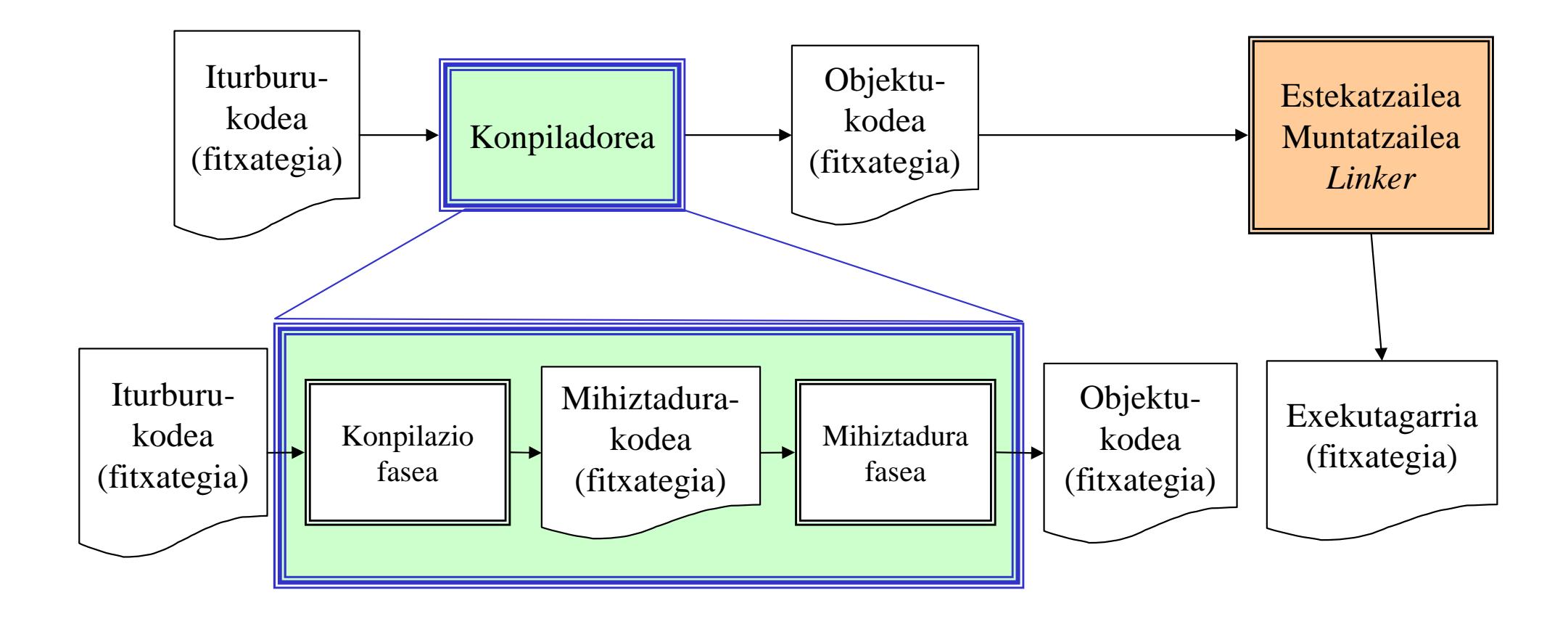

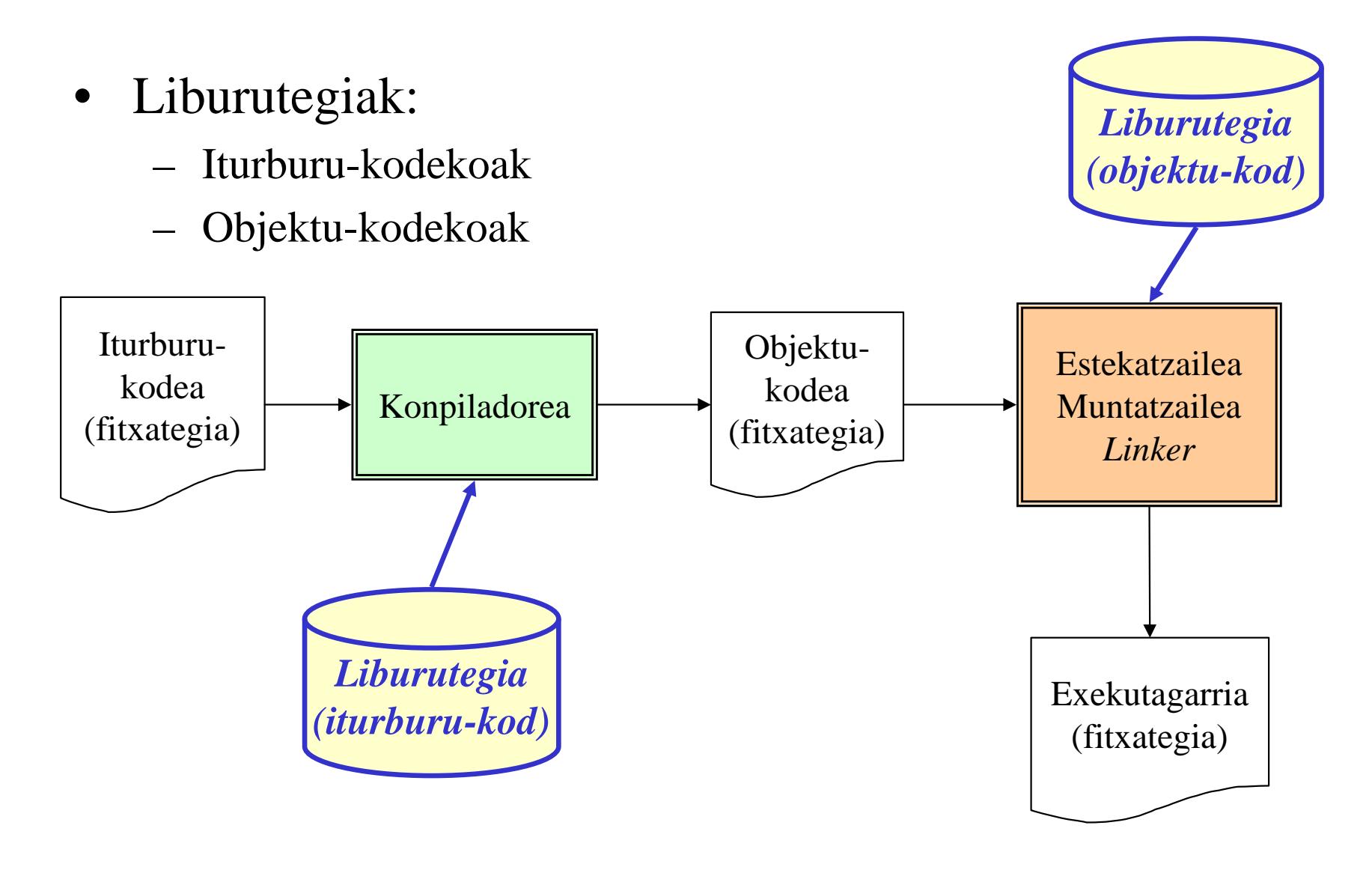

 $\bullet$ Hainbat iturburu  $\Rightarrow$  Objektu modulu bakarra

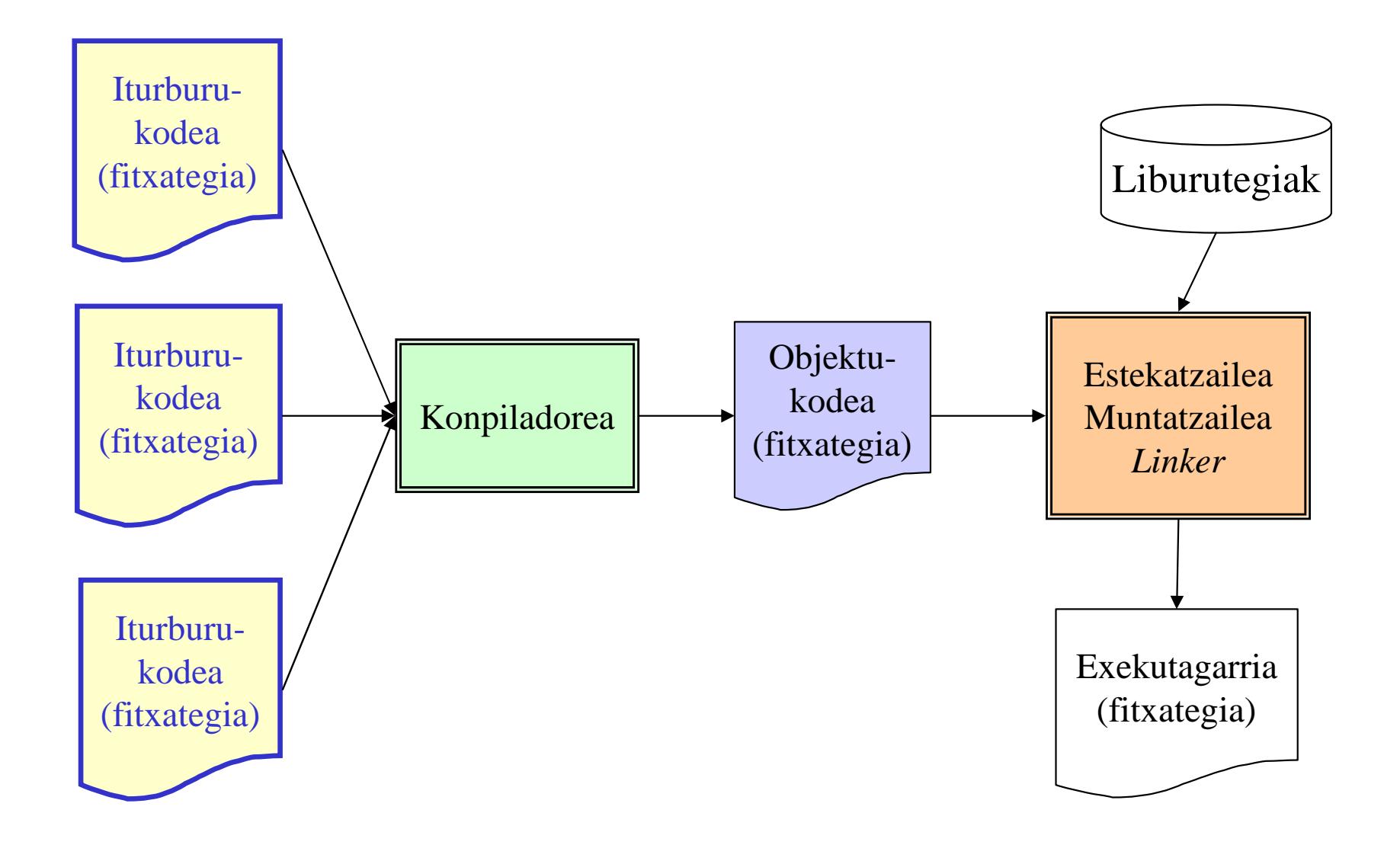

 $\bullet$ Hainbat iturburu  $\Rightarrow$  Hainbat objektu modulu

![](_page_5_Figure_2.jpeg)

# 1. Ariketa. Konpilazio faseak gcckonpiladorearekin

- 1. Linuxeko *man* laguntza kontsultatuta, aztertu nola ikus daitekeen konpilazioaren fase desberdinak
- 2. Probatu **kopiatu.c** programaren konpilazioa
- 3. Konpilazioaren fase bakoitza komentatu
- 4. Saia zaitez beste konpiladore batekin probatzen

### Goi-mailako lengoaiak (GML)

#### - Konpiladorea

- Goi-mailako lengoaiako *agindu 1* => makina-lengoaiako *n agindu*
- Itzulpena + Optimizazioa
	- + eraginkorragoa

**+** trinkoa

- Arazoa eragigaien helbideak itzultzean: aginduak eta aldagaiak zein memoria-helbidetan kokatu?
	- Konpiladoreak hasierako karga-helbidea ezagutzen du (*Konpilaziodenborako birkokapena*).
	- Konpiladoreak hasierako karga-helbidea 0 helbidea dela suposatzen du. Ondoren, programa memorian kargatzerakoan (kargatzaileak) karga-helbide errealarekin birkokatzen ditu helbide guztiak (*Karga-denborako birkokapena*).

### - *Birkokapen estatikoa*

- Birkokapen-taula

#### **Iturburu-kodea. Konpilazioa**

#### Mihiztadura-kodea

![](_page_8_Figure_2.jpeg)

#### Mihiztadura-kodea

#### **Bigarren fasea**

![](_page_9_Figure_2.jpeg)

### Fitxategi exekutagarrien formatua

- • Linuxen hainbat formatu daude:
	- • ELF (Executable and Linking Format)
		- $\bullet$ Unix System Laboratories garatua
		- http://www.skyfree.org/linux/references/ELF\_Format.pdf•
		- $\bullet$ Hainbat SEendako estandarra
	- • a.out (Assembler OUTput format)
		- •Linuxeko bertsio zaharrak
- • Beste SEetako formatuak:
	- •MS-DOSeko EXE formatua
	- Unix-BSDko COFF formatua $\bullet$

### 5.2 Liburutegiak eta muntaia.Errutinen berrerabilpena

- Helburuak: birprogramazio lana minimizatu, erroreak minimizatu
- Goi-mailako lengoaiako funtzioen liburutegiak (iturburu-liburutegiak)
	- Ez dira birprogramatu behar. Baina birkonpilatu behar dira
- Objektu-kodeko funtzioen liburutegiak (dagoeneko konpilatuak)
	- Konpilazio banatua
	- Iturburu-programan agertzen ez diren errutinen aipamenak agertzen dira
	- Errutinek programa deitzaileak dauzkan aldagai globalak erreferentzia ditzakete
	- EBATZI GABEKO ERREFERENTZIEN arazoa
- Muntatzailea Estekatzailea (*Linker* )
	- Ebatzi gabeko erreferentziak konpontzen ditu, exekutagarria eraikiz
	- Goi-mailako lengoai desberdinen konbinaketa
		- Egitura bereko objektu-kodea
		- Teknika berdinak errutinei parametroak pasatzeko eta aldagai globalak atzitzeko
- *Estekatze-denborako birkokapena*

#### Estekatze estatikoa

![](_page_12_Figure_1.jpeg)

### Estekatze estatikoa

- Liburutegi estatikoak:
	- –Linkedizioa: programaren objektu moduluak eta liburutegiak estekatzea
	- –Fitxategi exekutagarria: modulu guztiak barneratzen ditu
- Estekatze estatikoaren desabantailak:
	- –Liburutegiko funtzioen kodea errepikatuta exekutagarri desberdinetan
	- –Fitxategi exekutagarri handiak (diskoan eta memorian)
	- –Liburutegiko funtzioen kopia anitz memorian
	- –Liburutegien eguneraketa: exekutagarri guztiak berriro linkatu behar
- Hobekuntza: **estekatze dinamikoa**
	- –Funtzio erabilienen kodea ez errepikatu (memorian behin)
	- – Estekatze dinamikoko liburutegiko funtzioen kodea ez dago fitxategi exekutagarrietan
	- –Fitxategi exekutagarri txikiagoak (diskoan eta memorian)

### 5.3 Estekatze dinamikoko liburutegiak

- Sistema Eragilearen errutinetarako pentsaturiko errutinen berrerabilgarritasuna edozein motako errutinetara zabaldu
- Espazio-aurrezpena, programek gutxiago okupatzen dute, bai memorian eta bai diskoan
- > Estekatze dinamikoko liburutegia. Programetan mota honetako funtzioei deitzeko, errutina berezia erabiltzen da
	- Estekatzaileak programa exekutagarrian errutinak zuzenean sartu beharrean sistema-dei berezi bat ipintzen du (estekatze-errutina)
	- Exekuzio-denboran kargatzen dira, soilik kargaturik gabe badaude - programa kargatzen denean / funtzioari deitzen zaionean
- Programak aldatu/eguneratu daitezke birkonpilatu gabe
- SEaren errutinetara aplikatu daiteke (moduluak)

- SEaren zati desberdinak aldatu daitezke sistema gelditu gabe

- Memoria fisikoa baino handiagoak diren programak exekutatu daitezke (alegiazko memoria mekanismoa)

### Estekatze dinamikoa

![](_page_15_Figure_1.jpeg)

**dinamikoko liburutegialibxxxx.n.n.n.so**

**Estekatze** 

### Estekatze estatikoa eta dinamikoa

![](_page_16_Figure_1.jpeg)

### Estekatze estatikoa eta dinamikoa

![](_page_17_Figure_1.jpeg)

### Estekatze dinamikoa

- Abantailak:
	- –Fitxategi exekutagarriak txikiagoak (diskoan espazioa aurrezten da)
	- – Liburutegi berdina erabiltzen duten hainbat programa memorian kargatuta izan ezkero, memoria gutxiago okupatzen dute
	- – Aplikazioak eguneratu daitezke osorik birkonpilatu gabe (soilik liburutegia)
	- – Memoria fiskoa baino handiagoak diren programak exekutatu daitezke (liburutegien kudeaketa egokia bada)
	- –SEra aplikatuz, SEa bera aldatu daiteke geldiarazi gabe
- Eragozpenak:
	- –Dei mekanismoa (zertxobait) motelagoa
	- –Liburutegien kudeaketa konplexuagoa. Bertsioen kudeaketa beharra
	- – Aplikazioak instalatzerakoan, estekatze dinamikoko liburutegien menpekotasunak kontuan hartu behar dira

### Estekatze estatikoa

![](_page_19_Figure_1.jpeg)

## Liburutegi estatikoen sorrera

![](_page_20_Figure_1.jpeg)

**Archiver programak eguneraketa inkrementalak onartzen ditu:**  • **Birkonpilatuz liburutegian aldatu beharreko .o fitxategia**

### Estekatzea liburutegi estatikoekin

![](_page_21_Figure_1.jpeg)

### Estekatze dinamikoa (karga garaian)

![](_page_22_Figure_1.jpeg)

### 2. Ariketa. Liburutegi estatikoak eta dinamikoak

- 1. Bilatu Interneten "*Creating a shared and static librarywith the gnu compiler…*" artikulua
- 2. Sortu liburutegi estatiko eta dinamiko bana **pi\_kalkulatu.c** fitxategiarekin
- 3. Probatu aurreko bi liburutegiak **pi\_test.c** programaren bidez (programaren bi bertsio sortuz). Konparatu fitxategi exekutagarrien tamainak
- 4. Aztertu aurreko bi programen exekuzio denborak UNIXeko *time* tresnaren bidez, 10000000 eta 300000000 balioak erabiliz. Zer ondorio atera dezakezu?

#### 5.4 Programak memorian kokatzeko moduak. Karga eta exekuzio faseak

- $\blacktriangleright$ Kargatzailearen betebeharrak:<br>1. Fitxategi exekutagarria irakurri
	- 1. Fitxategi exekutagarria irakurri
	- 2. Memorian kokatu:
		- $\blacktriangleright$ Memorian behar beste tamainako zati libre eta jarraitua bilatu
		- $\blacktriangleright$ Programaren kodea kopiatu
		- $\blacktriangleright$ Hasieratutako datuak kopiatu
		- $\blacktriangleright$ Datu dinamikoentzako tokia erreserbatu (pila, memoria dinamikoa)
	- 3. Programako lehen agindua abiatu:
		- $\blacktriangleright$ CPU-aren erregistroak hasieratu (PC, PSW, SP...)
- $\blacktriangleright$  SEak memoriaren erabileraren kudeaketa egin behar du:
	- $\blacktriangleright$ Libre dagoen memoria jakin
	- $\blacktriangleright$ Programa bakoitzak okupatzen duen memoria tartea jakin
	- $\blacktriangleright$ Programa bat bukatzean, bere memoria askatu behar da

#### **Karga-fasea**

#### Mihiztadura-kodea

![](_page_25_Figure_2.jpeg)

#### Programak memorian kokatzeko moduak

- Programa bat baino gehiago memorian

- EZ JARRAIAN
- EZ OSORIK

- Birkokapen estatikoa *versus* birkokapen dinamikoa

![](_page_26_Figure_5.jpeg)

#### Programa bat baino gehiago memorian

- Orain arte programa bakarra memorian, OSORIK eta JARRAIAN
- > Ordenagailuek gero eta memoria gehiago
	- Gehien erabiltzen diren programak (KIa, editorea, konpiladorea, estekatzailea, kargatzailea, etab.) memorian egoiliar
- Ezinezkoa da programa guztiak memorian egoiliar mantentzea
	- Maiz erabiltzen diren programek memoria espazio bat konpartitzea
	- Memoria espazioaren kudeaketa
	- Ordezkatze-politikak
- *exekutatu\_programa* errutina: programa memorian dagoen egiaztatu
- > Oraingoz exekuzioa sekuentziala dela suposatuko da (programa bat<br>amaitu arte ezin da beste bat hasi) amaitu arte ezin da beste bat hasi)
- Programa guztiak erabiltzailearen helbide-esparruan daude (babesik gabeko esparrua). Memorian programa bat baino gehiago egotean, beste programen nahigabeko atzipenaz babesteko beharra agertzen da
- Babeserako hardware berezia
- *Birkokapen DINAMIKOA* (exekuzio-denboran)

![](_page_27_Figure_13.jpeg)

#### Memoriaren fragmentazioa

![](_page_28_Figure_1.jpeg)

#### **Memoriaren babeserako hardware-eskema**

![](_page_29_Figure_1.jpeg)

#### Programa EZ JARRAIAN eta EZ OSORIK

![](_page_30_Figure_1.jpeg)

## **Segmentazioa**

![](_page_31_Figure_1.jpeg)

# **Orrikapena**

![](_page_32_Figure_1.jpeg)

#### Programa EZ JARRAIAN eta EZ OSORIK

#### EZ OSORIK

- $\blacktriangleright$ Alegiazko memoria (diskoan, *swap area* )
- $\blacktriangleright$ Orrikapena edo segmentazioarekin konbinatuz
- $\blacktriangleright$  Atzipen-hutsegitea (orri-hutsegitea): itzulpena egiteko unean, alegiazko helbide bati dagokion helbide fisikoa ez existitzea
	- Hutsegiteen arreta-errutina: falta den orria diskotik memoriara pasa
	- Ordezkatze-politikak Hiper-orrikapena (*trashing*): eraginkortasunaren jaitsiera**Memoria**
	- Karga aurreratua / eskaripean

a b c d e f**Programa** d bca

![](_page_33_Figure_10.jpeg)

#### 5.5 Programen kargarako sistema-deiak

int **execlp**(char \* path, char \*arg0, char \*arg1, ..., char \*argn, NULL); int **execvp**(const char \*path, char \*const argv[]);<br>... …

// Programa berria kargatzen du, deitzailea ordezkatuz

#include <stdlib.h>

int **system** (const char \* agindua); // /bin/sh –c agindua

#### **3. Ariketa: jaurti0 probatu, system() eta execlp() erabiliz**

# Tresna interesgarriak

- $\bullet$ gcc, as, ld, collect2
- $\bullet$ ar : liburutegiak sortzeko
- •ldconfig: configure dynamic linker run time bindings
- • Exekutagarrien/objektuen/liburutegien azterketa
	- nm : list symbols from object files
	- the control of the control of the control of objdump : display information from object files.
	- **Hart Committee** file : determine file type

#### Lotura interesgarriak:

- •http://www.faqs.org/docs/Linux-HOWTO/Program-Library-HOWTO.html
- •http://www.ibm.com/developerworks/library/l-shobj/